Basic GAMS Class Introduction

On Line Version

Bruce A. McCarl

Specialist in Applied Optimization Distinguished Professor of Agricultural Economics, Texas A&M University Principal, McCarl and Associates

[mccarl@tamu.edu](mailto:mccarl@tamu.edu) [brucemccarl@gmail.com](mailto:brucemccarl@gmail.com) http://agecon2.tamu.edu/people/faculty/mccarl-bruce/

### Basic GAMS Class Introduction Objectives and Method

- A. Learning objectives
	- 1. GAMS and GAMS use
		- a. Will start elementary but go fast
		- b. Backup provided by examples and documents
	- 2. Firm Impact Analysis risk neutral and risk averse
- B. Time is short -- Back up Course Materials
	- 1. Reference materials on pdf backing up course
	- 2. Personalized PDF file of Overheads
	- 3. ZIP file
		- a. All class examples
		- b. Reference Materials
- C. Mix of listening and doing hopefully about 60/40

# Basic GAMS Class Introduction Class materials  $-$  a guide to their structure

This class is supported by a number of reference documents and class examples.

The fundamental support documents are the **overheads** that are distributed in the notebook. The overall course outline also indicates the name of the overhead set that will be under use during each course segment.

The overheads refer to a number of other course support documents and class examples. These include **class examples**, and **reference text materials**.

**Class examples** Generally, the class examples appear under the subdirectory **example** and are then contained in the subdirectory that is consistent with the name of the overhead series we are working from. Thus, when working with the introductory material the overheads are called **gamintro** and the class example files are in the **example/gamintro** subdirectory. Generally I try to place filenames in **green** within the overheads.

**Reference text materials**. Generally the reference text materials appear under the subdirectory **document**. In the class overheads references to these materials are colored in **purple**.

# Basic GAMS Class Introduction Class materials  $-$  a guide to their structure A list of part of the Reference Documents and their Function

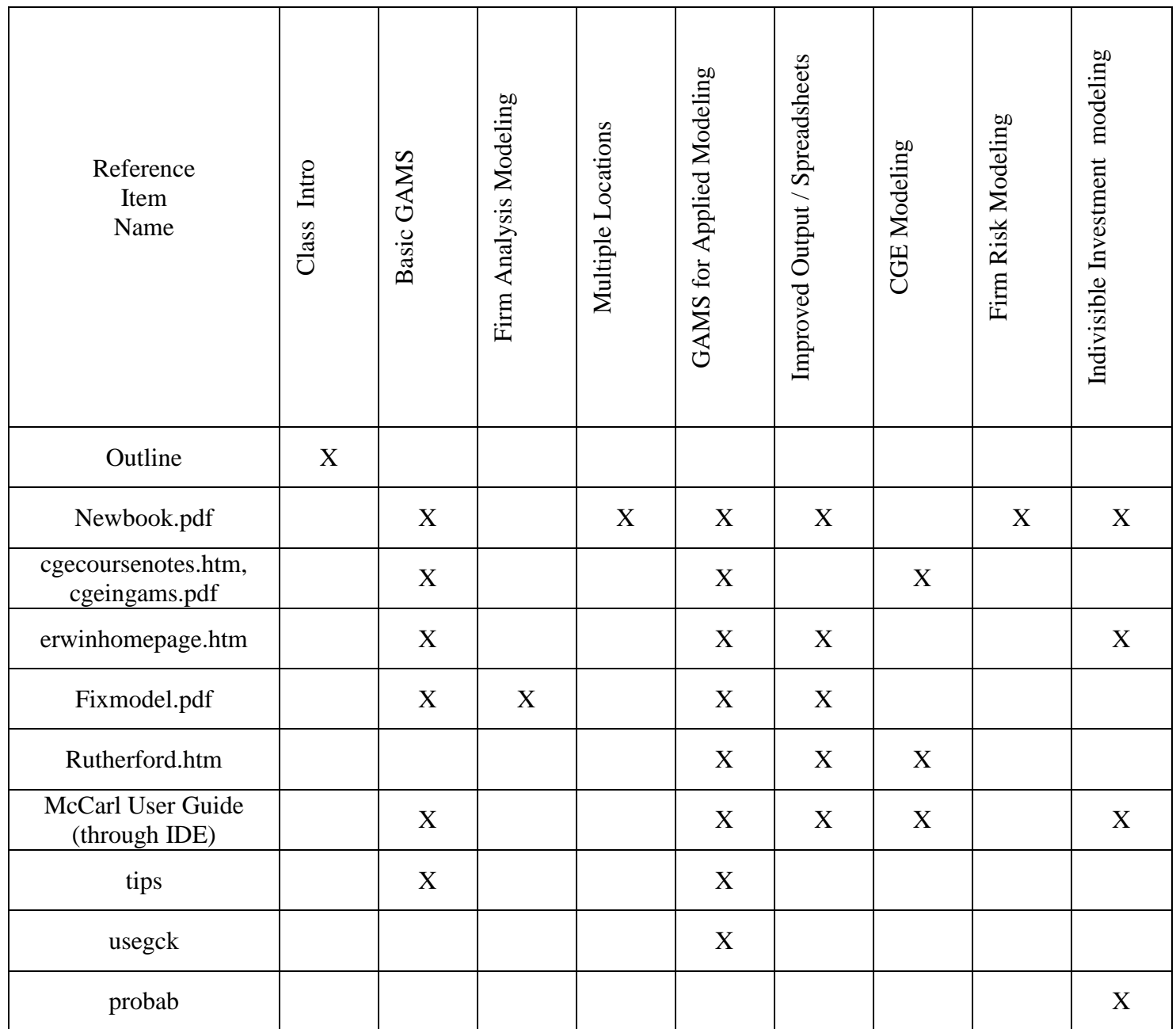

# Other documents can be gotten from GAMS web site www.gams.com and www.gams.de

# Basic GAMS Class Introduction Class materials – a guide to their structure Zip file Contents

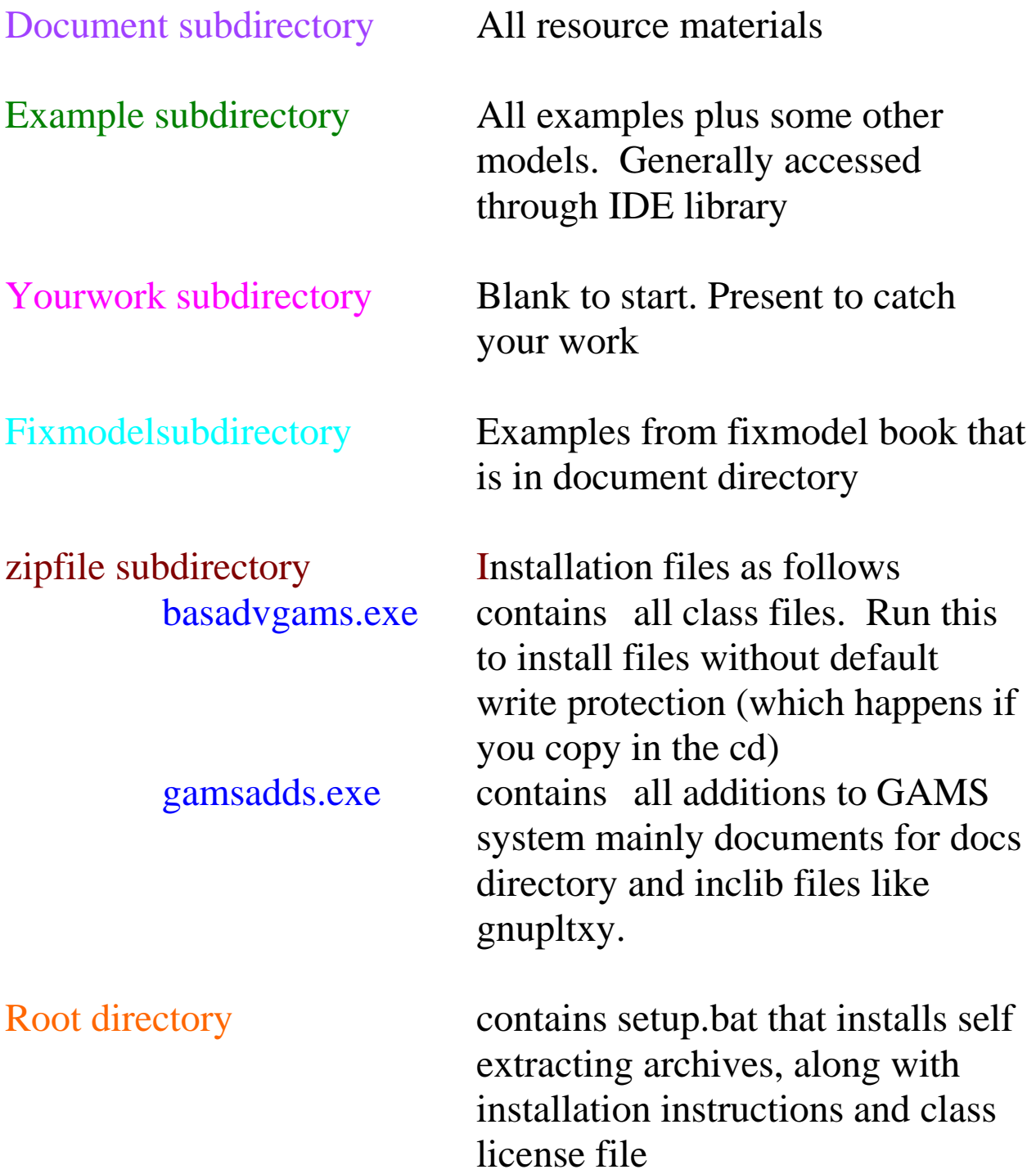

Day 1 (all times US Central – Chicago)

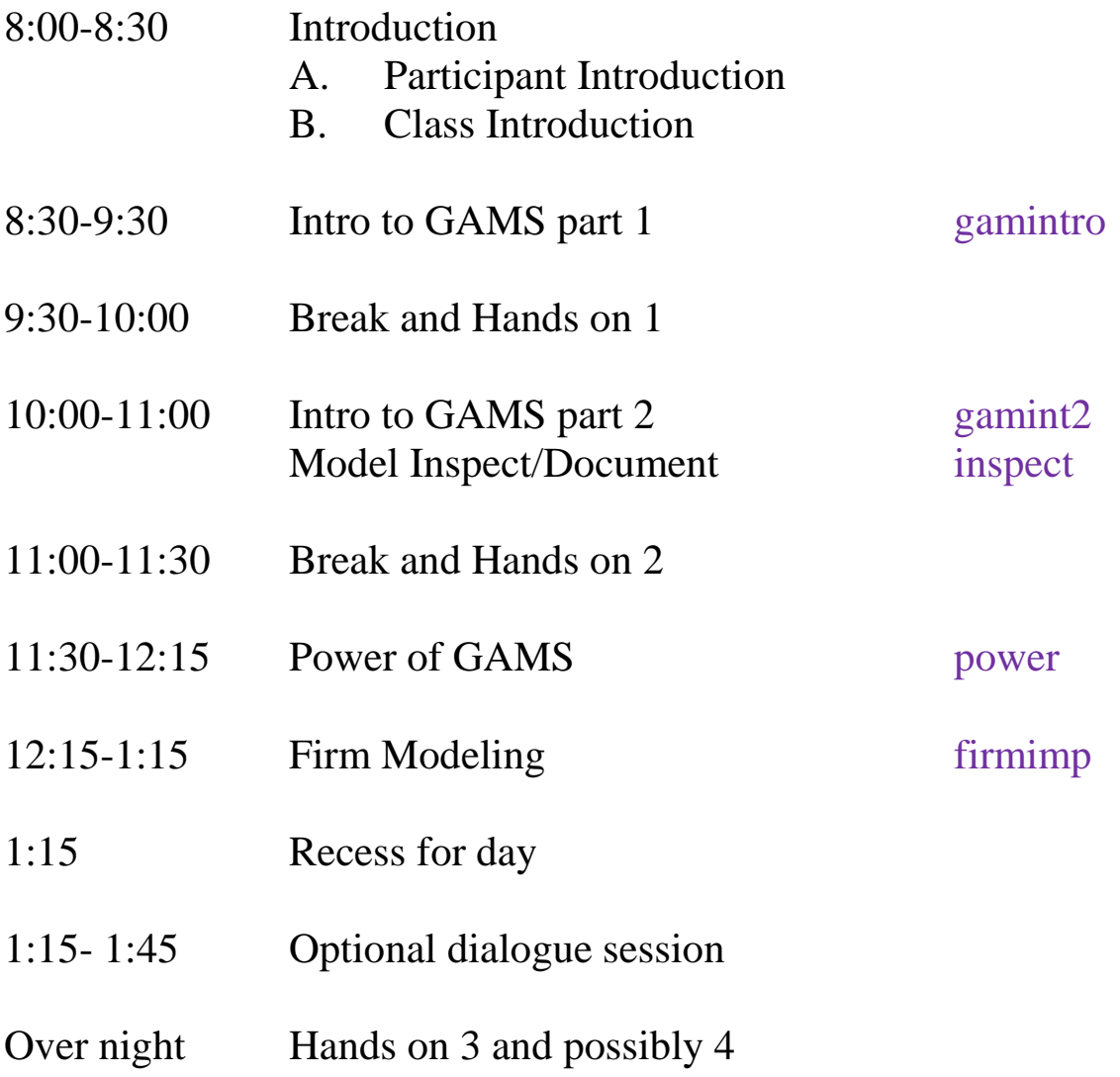

Day 2

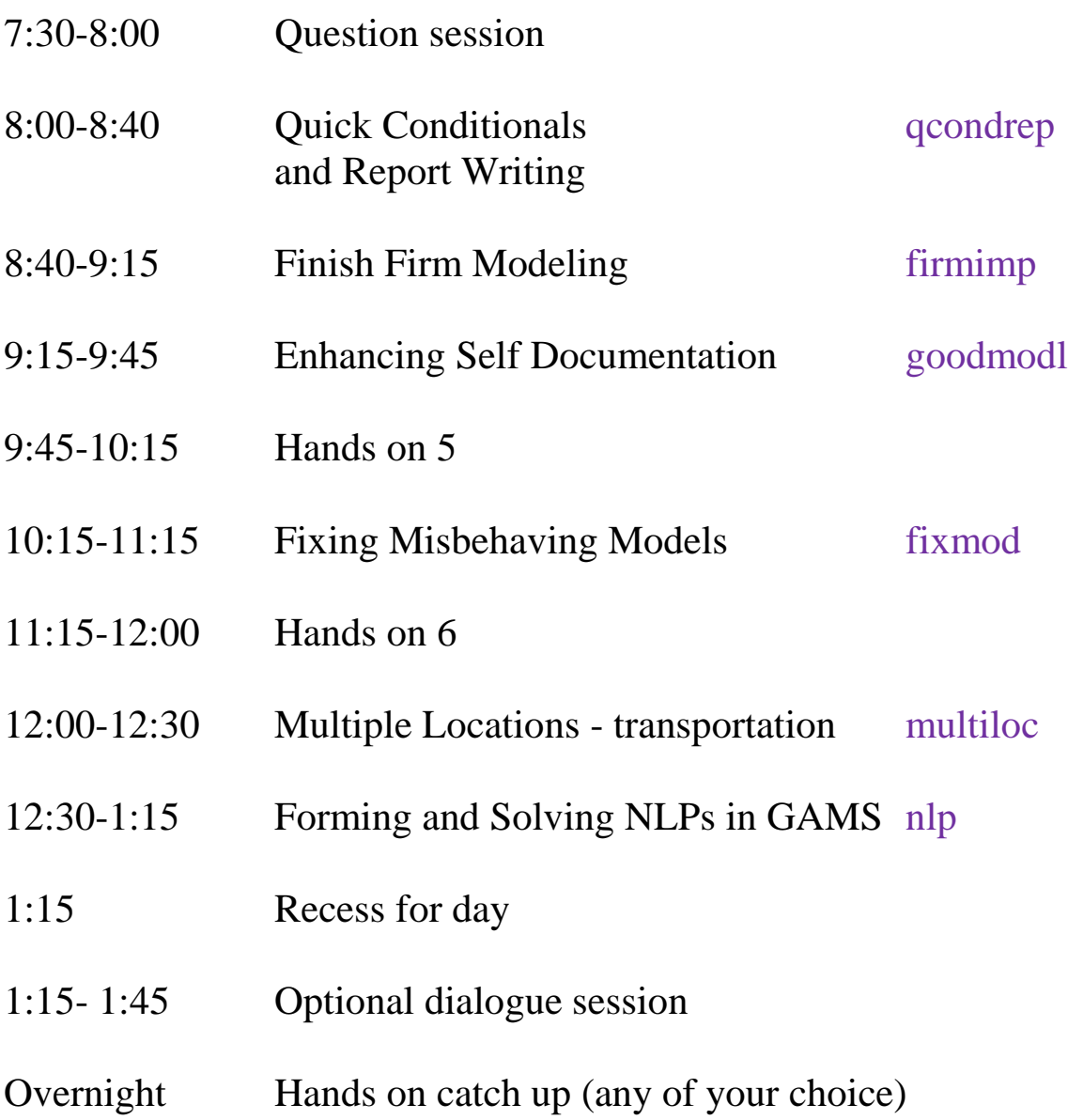

Day 3

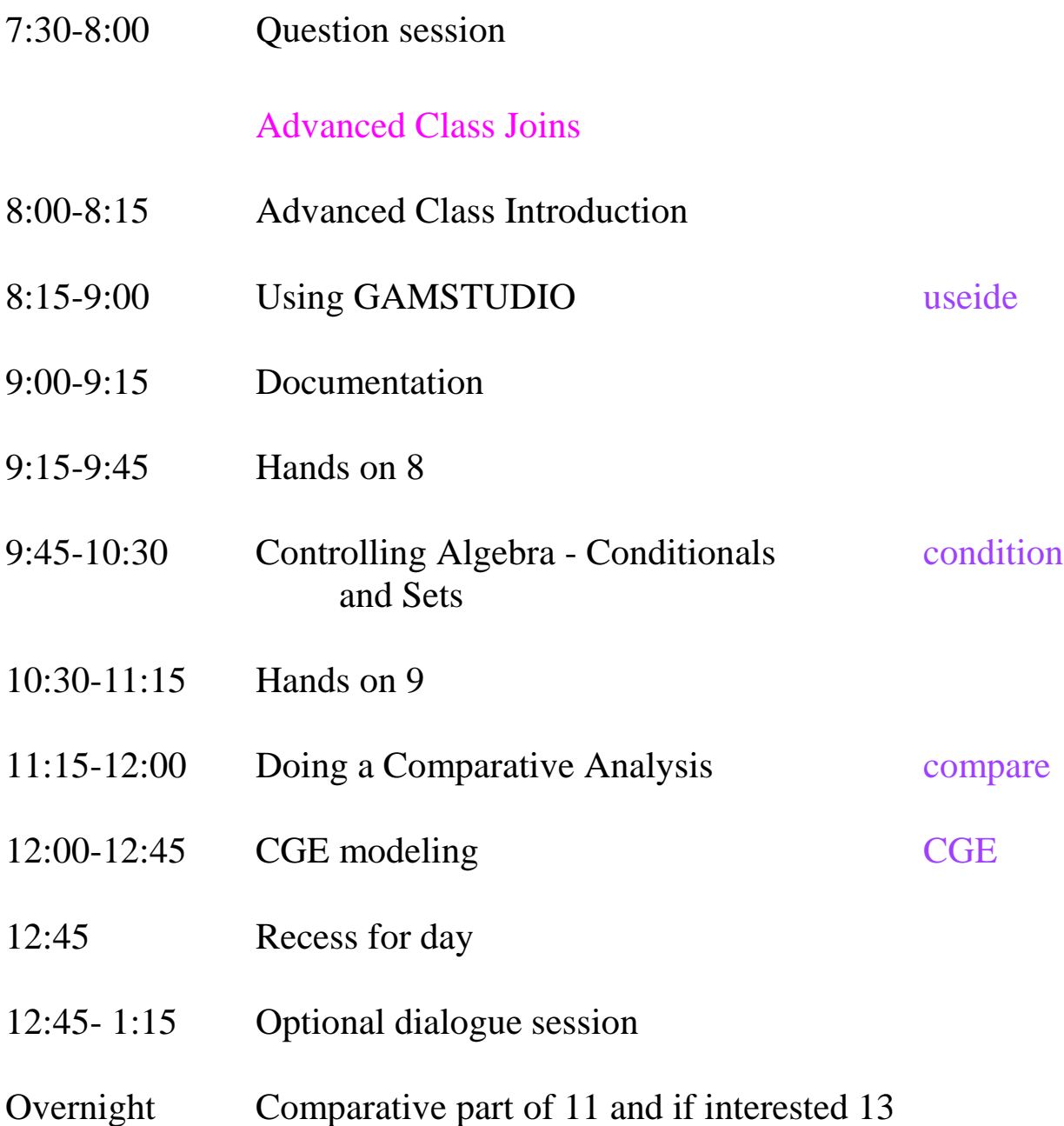

#### Day 4

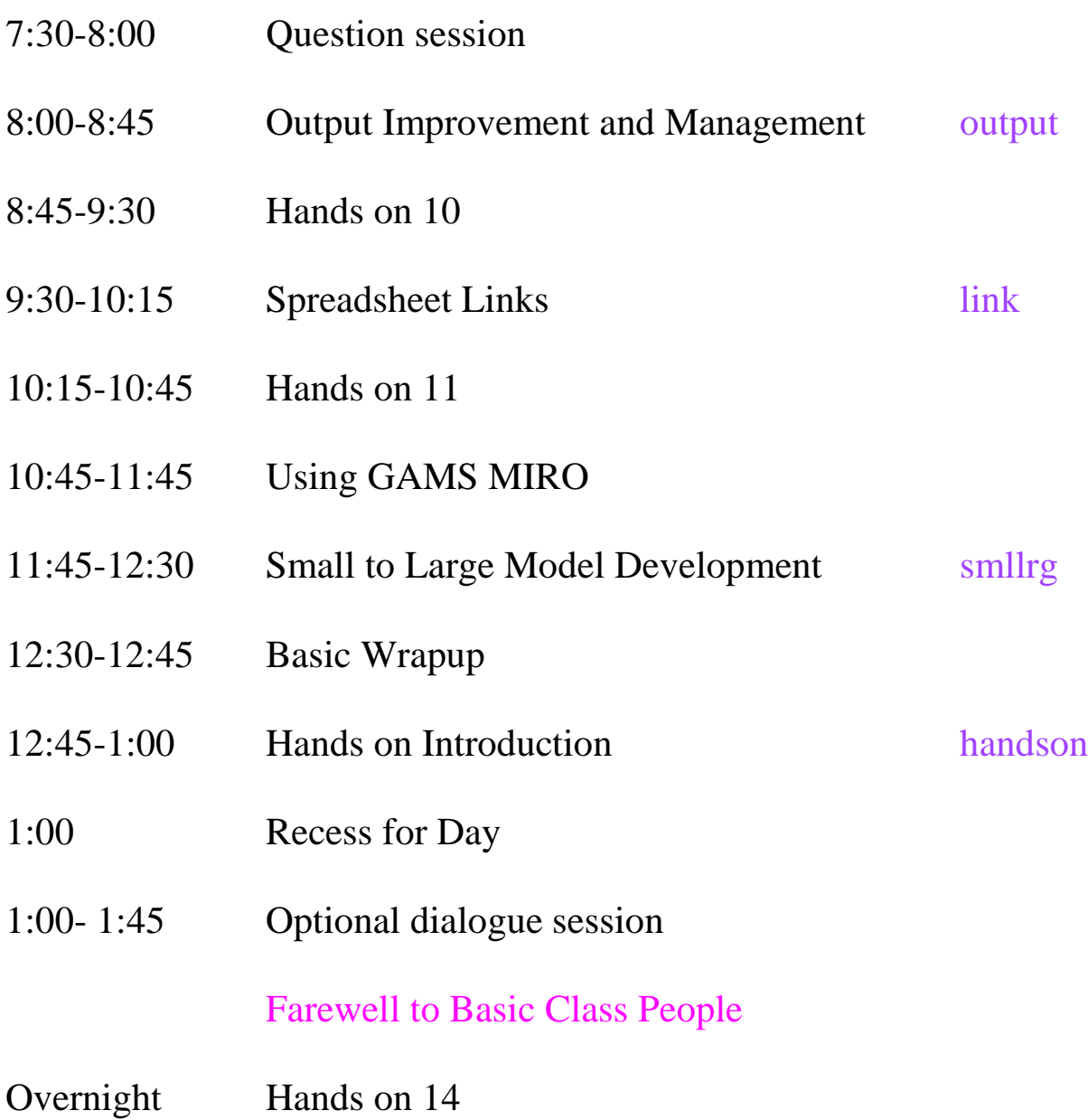